## **Overview of VMS Documentation**

Order Number: AA-LA95B-TE

#### June 1989

This manual contains a brief introduction to the VMS documentation set and includes short summaries of each of the components of the Version 5.2 documentation set.

**Revision/Update Information:** This revised document supersedes the *Overview* 

of VMS Documentation, Version 5.0.

digital equipment corporation maynard, massachusetts

#### June 1989

The information in this document is subject to change without notice and should not be construed as a commitment by Digital Equipment Corporation. Digital Equipment Corporation assumes no responsibility for any errors that may appear in this document.

The software described in this document is furnished under a license and may be used or copied only in accordance with the terms of such license.

No responsibility is assumed for the use or reliability of software on equipment that is not supplied by Digital Equipment Corporation or its affiliated companies.

© Digital Equipment Corporation 1989.

All Rights Reserved. Printed in U.S.A.

The postpaid Reader's Comments forms at the end of this document request your critical evaluation to assist in preparing future documentation.

The following are trademarks of Digital Equipment Corporation:

| CDA        | MASSBUS        | VAX RMS    |
|------------|----------------|------------|
| DDIF       | PrintServer 40 | VAXstation |
| DEC        | Q-bus          | VMS        |
| DECnet     | ReGIS          | VT         |
| DECUS      | ULTRIX         | XUI        |
| DECwindows | UNIBUS         |            |
| DIGITAL    | VAX            |            |
| LN03       | VAXcluster     | digital    |
|            |                |            |

The following is a third-party trademark:

PostScript is a registered trademark of Adobe Systems, Inc.

### **Production Note**

This book was produced with the VAX DOCUMENT electronic publishing system, a software tool developed and sold by Digital. In this system, writers use an ASCII text editor to create source files containing text and English-like code; this code labels the structural elements of the document, such as chapters, paragraphs, and tables. The VAX DOCUMENT software, which runs on the VMS operating system, interprets the code to format the text, generate a table of contents and index, and paginate the entire document. Writers can print the document on the terminal or line printer, or they can use Digital-supported devices, such as the LN03 laser printer and PostScript printers (PrintServer 40 or LN03R ScriptPrinter), to produce a typeset-quality copy containing integrated graphics.

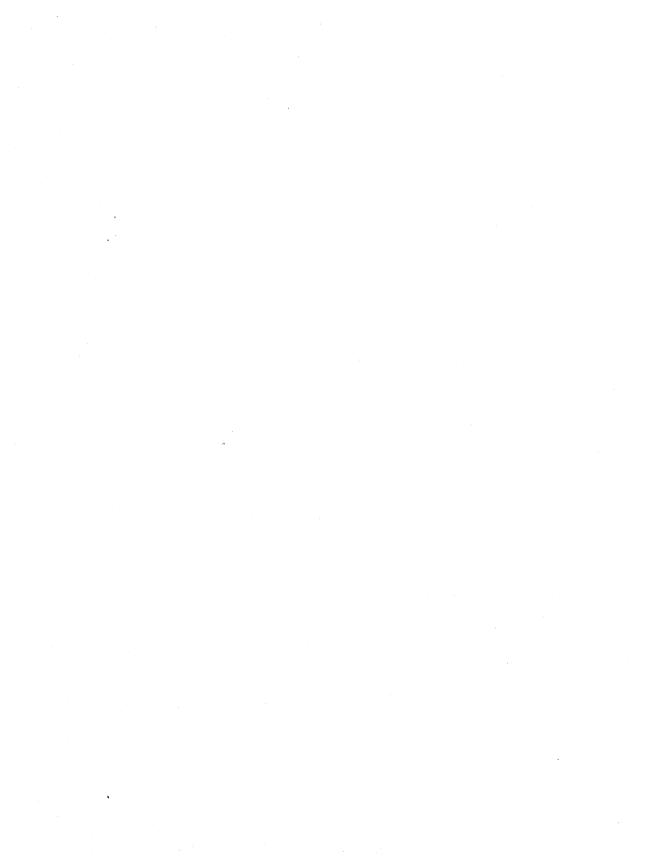

# **Contents**

## **Overview of VMS Documentation**

| Which Set Is Right for You?                         | 1  |
|-----------------------------------------------------|----|
| Base Documentation Set                              | 2  |
| Extended Documentation Set                          | 2  |
| How the Information Is Organized                    | 3  |
| Organization by Topic                               | 3  |
| Organization by Type of Information                 | 4  |
| Descriptions of the Components of VMS Documentation | 7  |
| Base Documentation Set                              | 7  |
| Extended Documentation Set                          | 10 |
| General User Subkit                                 | 10 |
|                                                     | 12 |
|                                                     | 15 |
| Obsolete Features Kit                               | 19 |
|                                                     | 19 |
|                                                     | 20 |
|                                                     | 20 |
|                                                     | 21 |
| Changes to the Documentation Set                    | 21 |
| Ordering Information                                | 22 |
|                                                     | 22 |
|                                                     | 23 |
| 3 · · · · · · · · · · · · · · · · · · ·             | 25 |
|                                                     | 31 |
| <u> </u>                                            | 32 |

## vi Contents

| <b>Figures</b> |                                                                                                    |    |
|----------------|----------------------------------------------------------------------------------------------------|----|
| 1              | Organization of the First Volume of a Subkit                                                             | 5  |
| 2              | Organization of Information Within Volumes                                                               | 6  |
| 3              | Overview of Components of VMS Documentation                                                              | 8  |
| Tables         |                                                                                                    |    |
| 1              | Order Numbers for Complete Sets, Kits, Subkits, and Volumes                                              | 24 |
| 2              | Order Numbers for Manuals in the Base Documentation Set,<br>Release Notes Kit, and Obsolete Features Kit | 26 |
| 3              | Order Numbers for Manuals in the General User Subkit                                                     | 26 |
| 4              | Order Numbers for Manuals in the System Management Subkit                                                | 28 |
| 5              | Order Numbers for Manuals in the Programming Subkit                                                      | 29 |
| 6              | Order Numbers for Installation and Operations Documentation                                              | 31 |
| 7              | Order Numbers for Optional Manuals                                                                       | 32 |

## Overview of VMS Documentation

More people than ever before are using computers to get their work done. A wide range of professionals, not just programmers and computer engineers, now use the VMS operating system. Many users, formerly restricted to large batch and timesharing systems, now have entire systems right in their offices. The evolution of workstation technology has also diversified the role of system manager. Today, many workstation and Local Area VAXcluster (LAVc) users manage their own systems and no longer require the expertise of a centralized system manager. However, all users still require accurate, easy-to-find information.

As a result of these trends, we have organized VMS documentation to offer you a choice of the following two sets of documentation:

- Base Documentation Set—A desktop set for users of small standalone systems and low-end Local Area VAXclusters and for general users of large VAX systems. The Base Documentation Set gives concise and easy-to-find information on how to perform day-to-day tasks.
- Extended Documentation Set—A full documentation set for users who need more detail on any VMS component to perform daily tasks. The Extended Documentation Set also meets the needs of system managers of large VAX systems and of system and application programmers.

This overview will help you decide which documentation set is best for you. It compares the Base Documentation Set and the Extended Documentation Set and explains how we have organized the information in each. It describes the components of the VMS documentation set, provides ordering information, and lists order numbers for all components.

## Which Set Is Right for You?

The Base Documentation Set is a condensed version of the Extended Documentation Set. The Base Documentation Set highlights information on the activities that you are most likely to perform as a general user or a system manager of a small system or low-end VAXcluster. It does not contain any programming information. The Extended Documentation Set provides detailed information about using the VMS operating system on any size system. Note that the Extended Documentation Set includes the Base Documentation Set.

#### **Base Documentation Set**

The Base Documentation Set contains condensed information about basic VMS concepts and commonly performed tasks. We have carefully chosen the topics and the amount of detail in the Base Documentation Set to make the information accessible and easy to find. Everyone who uses the VMS operating system to perform day-to-day tasks such as creating and editing files, sending mail, and writing and using command procedures can benefit from reading the Base Documentation Set.

For example, if you need to learn how to perform a basic operation such as copying a file or sending a mail message, the *VMS User's Manual* in the Base Documentation Set provides enough information to get you started quickly. In addition, the *VMS User's Manual* also contains a reference section that provides brief explanations of all the commands in the DIGITAL Command Language (DCL).

If you manage a small standalone system or a small Local Area VAXcluster consisting of a single system disk and one boot server, the VMS System Manager's Manual in the Base Documentation Set can provide all the information you need to manage your system. This manual gives you task-oriented information on topics such as starting up the system, installing software, and creating a small Local Area VAXcluster environment. In addition, the VMS System Manager's Manual also presents reference information on the utilities you can use to perform system management tasks on your small system.

Some topics do not appear in the Base Documentation Set or are explained in greater detail in the Extended Documentation Set. For example, programming utilities and routines must be documented in such great detail that a condensed version of information would be of no use to programmers. This information is found only in the Extended Documentation Set.

#### **Extended Documentation Set**

The Extended Documentation Set provides detailed information about topics of interest to general users, system managers, and programmers using the VMS operating system. The Extended Documentation Set provides extensive explanatory information on all major VMS resources, complete reference information on system routines and utilities, detailed examples, master indexes, a glossary, and descriptions of system messages and recovery procedures.

For example, a system manager responsible for setting up and maintaining a midrange or high-end system or a complex VAXcluster or DECnet-VAX network should use the Extended Documentation Set for information on customizing large systems, ensuring system security, running symmetric multiprocessing (SMP) systems, and maintaining performance. In addition, the Extended Documentation Set gives system managers detailed procedures for setting up, configuring, and maintaining VAXcluster configurations and mixed interconnects.

The information programmers need about program development, programming utilities, system and utility routines, and system services can be found in the Extended Documentation Set. The set also contains information about the VMS file system, I/O, VAX MACRO, and device support.

## How the Information Is Organized

To help you find information, we have organized the information in the Base and Extended Documentation Sets in two ways: by topic and by type of information.

### **Organization by Topic**

Organization by topic allows you to identify which manuals in a document set can help you perform the task at hand. For example, if you are using the Base Documentation Set to set up your workstation, you can identify the *VMS System Manager's Manual* as the manual you need to help you set up that workstation.

We have organized the Extended Documentation Set into three subkits that cover broad topics. For example, all programming information is in one subkit and all system management information is in another. The three subkits are as follows:

- General User Subkit—Provides extensive background information about the VMS operating system and specific information about how to use tools of interest to all system users.
- System Management Subkit—Includes task and reference information for system managers of large VAX systems.
- Programming Subkit—Contains information about the programming resources of the VMS operating system.

Within each subkit, the individual manuals that cover specific aspects of the topic are further organized into volumes. A volume may contain one or more manuals and can extend across more than one physical binder. For example, in the System Management Subkit, all the manuals describing aspects of setting up a system make up the Setup volume, which uses two binders.

If you are a system manager of a large VAX system and do not do programming, you only need the System Management and General User Subkits. Those subkits give you the information you need to set up and maintain your large system. If you are a general user who does not manage a system but who wants more detailed information about using the VMS operating system to perform daily tasks, you can refer just to the General User Subkit.

### **Organization by Type of Information**

Sometimes you just need to look up a specific piece of information and other times you need to read a complete discussion of a topic. Because of these different needs, we have also organized information in the Base and Extended Documentation Sets by the type of information, in addition to topic. Throughout the documentation, introductory and conceptual information appears first, task-oriented information and examples second, followed by reference information.

For example, in the Base Documentation Set, the VMS User's Manual is divided into two parts. The first part consists of chapters that provide conceptual and task-oriented material; the second part is a reference section in which relevant commands are listed alphabetically.

The Extended Documentation Set follows a similar organization; however, because of its size, the different types of information may be segregated into separate manuals. For example, the first volume of each subkit contains a manual that presents introductory material about the subject of the subkit. In addition, the first volume of a subkit also contains a master index for that subkit. Figure 1 shows the first volume of the System Management Subkit to illustrate this organization.

The subsequent volumes in a subkit usually contain a manual, called a guide, that presents introductory information about the topic of the volume. Following the guide, the remainder of the volume is made up of manuals that present reference information about specific aspects of the volume topic.

The guides describe concepts and tasks related to the topic of the volume. We have written the guides in more general terms than the related parts of the reference manuals and have included extensive examples. Guides typically cover only those features of system components that are useful in the solution of particular problems, and often refer readers to reference manuals for more details.

The reference manuals provide detailed information about each utility, command, and routine. Each reference manual covers a specific aspect of the topic of the volume. Reference manuals are themselves organized by type of information. The manuals begin with a section called Description that presents conceptual material, continue with a Usage Summary section that describes how to invoke the command or utility, and then present reference information about specific aspects of the topic, such as command qualifiers.

System Management Subkit

VMS

System Management
Volume 1A
Setup

System Management
Master Index

Subkit Master Index

Figure 1: Organization of the First Volume of a Subkit

Introduction to <

System Management

ZK-6676-GE

Figure 2 illustrates the organization of a volume in a subkit, using Volume 2 of the System Management Subkit. The topic of Volume 2 is System Maintenance. This volume contains a guide to system management and four other manuals that describe system maintenance utilities in detail.

Introduction to Subkit Topic

6

Figure 2: Organization of Information Within Volumes

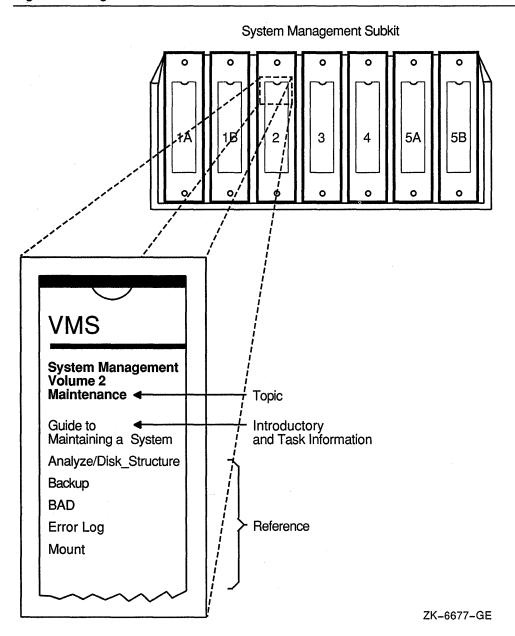

## **Descriptions of the Components of VMS Documentation**

VMS documentation consists of the following:

- Extended Documentation Set (which includes the Base Documentation Set and the Obsolete Features Kit)
- Release Notes Kit.
- Software installation and operations guides
- Optional documentation
- Online help

Figure 3 gives an overview of the components of VMS documentation.

The sections that follow describe each component of VMS documentation.

#### **Base Documentation Set**

The Base Documentation Set consists of five, 7-inch by 9-inch, desktop manuals. This set addresses the needs of users of small standalone systems and low-end Local Area VAXclusters. The volumes give concise and easy-to-find information about performing day-to-day tasks. In addition to showing you how to create and edit files, the Base Documentation Set provides quick reference information about DCL commands and utilities. It also provides task-oriented system management information about topics such as starting up the system and installing software, as well as reference information about the utilities you use to complete those tasks.

**NOTE:** The Base Documentation Set contains no programming information.

The Base Documentation Set consists of the following manuals:

- Overview of VMS Documentation
- VMS Version 5.2 New Features Manual
- VMS User's Manual
- VMS System Manager's Manual
- VMS License Management Utility Manual

8

Figure 3: Overview of Components of VMS Documentation

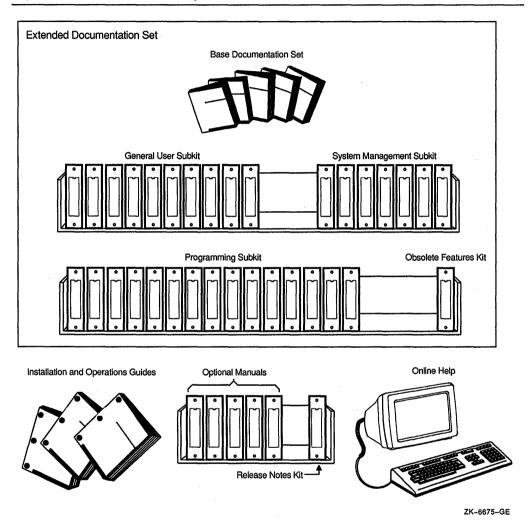

The following sections describe the manuals in the Base Documentation Set.

#### Overview of VMS Documentation

The *Overview of VMS Documentation*, which you are now reading, is a general introduction to the VMS documentation set. This manual explains how we have organized the set and describes all its components. It also lists order numbers and provides ordering information.

#### VMS Version 5.2 New Features Manual

The VMS Version 5.2 New Features Manual describes the new features of the VMS Version 5.2 operating system.

#### VMS User's Manual

The VMS User's Manual provides an overview of the VMS operating system and presents basic concepts, task information, and reference information that enable you to perform daily computing tasks. Where appropriate, the reference material supports topics discussed in the concepts section. For example, the concepts section includes an extensive discussion of the DIGITAL Command Language (DCL), which enables users to communicate with VMS. The reference section contains a description of each DCL command.

The VMS User's Manual describes the VMS directory structure and how to work with files and directories. It also includes these additional topics: sending messages with the Mail Utility, using logical names and symbols, writing command procedures, editing files with the EVE and EDT text editors, and processing files with DIGITAL Standard Runoff (DSR).

### VMS System Manager's Manual

The VMS System Manager's Manual provides system managers of small standalone systems and small Local Area VAXclusters with descriptions of the procedures they need to manage daily operations on a VMS system. As with the VMS User's Manual, the manual presents task-oriented material first. These chapters provide instructions for setting up and maintaining routine operations, such as starting up the system, installing software, and setting up print and batch queues. In addition, the manual contains chapters on configuring and controlling the network and on security issues. The reference section provides detailed information about the utilities that system managers use to complete the tasks described in the first part of the manual.

### VMS License Management Utility Manual

The VMS License Management Utility Manual describes the VMS License Management Facility (LMF), the software license management tool on the VMS operating system. LMF includes the License Management Utility (LICENSE) and the command procedure VMSLICENSE.COM, which is used to register, manage, and track software licenses on line.

**NOTE:** The VMS License Management Utility Manual appears in the Base Documentation Set only. Information about LMF is not included in the System Management Subkit.

#### **Extended Documentation Set**

The Extended Documentation Set contains unabridged information about using the VMS operating system. The Extended Documentation Set is intended for software developers, system analysts, system managers, and other users of midrange and larger systems (including VAXclusters) who need detailed technical information. The Extended Documentation Set includes a Base Set and Obsolete Features Kit, as well as the following subkits:

- General User Subkit
- System Management Subkit
- Programming Subkit

Each subkit consists of volumes made up of one or more manuals. Each subkit also has its own master index. The sections that follow describe the components of each subkit.

#### **General User Subkit**

The General User Subkit spans six volumes. It contains a master index for the entire Extended Documentation Set as well as a master index for the General User Subkit itself. This subkit provides general information about the operating system, including an introduction to using VMS and a guide to using files and devices. It also provides information about using DCL commands and DCL command procedures, text editing tools, and information about system messages.

The General User Subkit is made up of the following volumes:

- Volume 1: General Information
- Volume 2: Using VMS
- Volume 3: Using DCL
- Volume 4: DCL Dictionary
- Volume 5: Processing Text
- Volume 6: System Messages

The following sections describe the information contained in each volume of the General User Subkit.

#### Volume 1: General Information

The General Information volume is made up of the following manuals:

- VMS Master Index
- VMS General User Master Index

#### VMS Glossary

The VMS Master Index is the master index for the entire documentation set; the VMS General User Master Index is the master index for this subkit. The VMS Glossary defines terms that are used throughout the documentation.

#### Volume 2: Using VMS

The Using VMS volume is in two parts, Volume 2A and Volume 2B. Volume 2A is made up of the following manuals:

- Introduction to VMS
- Guide to Using VMS
- Guide to VMS Files and Devices

The Introduction to VMS is a tutorial that introduces major VMS concepts and commands and is especially helpful for novice users of the VMS operating system. The Guide to Using VMS provides conceptual and task-oriented information that supports general users in their daily computing tasks. Topics discussed include: working with files and directories, using logical names and symbols, writing command procedures, and editing files with EVE and EDT. The Guide to VMS Files and Devices describes some of the routine tasks that general users perform on files and devices, and it documents most of the disk and magnetic tape operations routinely performed by users of the VMS operating system.

Volume 2B is made up of the following manuals:

- VMS Mail Utility Manual
- VMS Phone Utility Manual
- VMS Sort/Merge Utility Manual

These manuals describe some commonly used VMS utilities.

### Volume 3: Using DCL

The Using DCL volume is made up of the following manuals:

- VMS DCL Concepts Manual
- Guide to Using VMS Command Procedures

The VMS DCL Concepts Manual is an overview of the DIGITAL Command Language (DCL). The Guide to Using VMS Command Procedures presents key concepts and techniques for developing command procedures using DCL.

### **Volume 4: DCL Dictionary**

Volume 4 is a dictionary that describes the DIGITAL Command Language (DCL). The VMS DCL Dictionary provides an alphabetical listing of detailed reference information and examples for all DCL commands and lexical functions.

#### **Volume 5: Processing Text**

The Processing Text volume is in three parts, Volume 5A, Volume 5B, and Volume 5C. Volume 5A is made up of the following manuals:

- Guide to VMS Text Processing
- VAX EDT Reference Manual

The Guide to VMS Text Processing introduces novice users to EVE, EDT, and DIGITAL Standard Runoff (DSR). This manual also describes how to write start-up files for EVE and provides a cross-reference between EDT commands and EVE commands. The VAX EDT Reference Manual fully describes and gives reference information for the VAX EDT interactive text editor.

Volume 5B consists of the VAX Text Processing Utility Manual, which describes the VAX Text Processing Utility (VAXTPU) and provides reference information about the EDT Keypad Emulator interfaces to VAXTPU.

Volume 5C contains the following manuals:

- VAX DIGITAL Standard Runoff Reference Manual
- EVE Reference Manual

The VAX DIGITAL Standard Runoff Reference Manual describes the DSR text formatting utility. The EVE Reference Manual contains command-by-command reference information about the EVE text editor.

### **Volume 6: System Messages**

The System Messages volume contains the VMS System Messages and Recovery Procedures Reference Volume. This manual is in two parts: Part I is Volume 6A and Part II is Volume 6B. The VMS System Messages and Recovery Procedures Reference Volume contains an alphabetical listing of the errors, warnings, and informational messages issued by the VMS operating system. This manual also provides the meaning of each message and a statement of the action to be taken in response to each message.

### System Management Subkit

The System Management Subkit is a reference source for system managers of midrange and large VMS systems (including VAXclusters). Its five volumes introduce system management and describe how to set up and maintain a VMS system. This subkit contains detailed information about VAXclusters, networking, and performance and security management. These volumes also describe and contain reference information about utilities of particular interest to system managers.

The System Management Subkit is made up of the following volumes:

- Volume 1: Setup
- Volume 2: Maintenance
- Volume 3: Security
- Volume 4: Performance
- Volume 5: Networking

The sections that follow describe the volumes in the System Management Subkit.

#### Volume 1: Setup

The Setup volume is in two parts, Volume 1A and Volume 1B. Volume 1A is made up of the following manuals:

- VMS System Management Master Index
- Introduction to VMS System Management
- Guide to Setting Up a VMS System
- VMS SYSMAN Utility Manual

The VMS System Management Master Index is the master index for the System Management Subkit. The Introduction to VMS System Management describes the purpose and function of system management on a VMS operating system. It also provides introductory information about setting up a system (startup procedures and user accounts) and maintaining a system (maintaining files and volumes, backups, managing disk space, and so on). In addition, it also discusses concepts of performance management, clusters, and networking.

The Guide to Setting Up a VMS System describes the concepts and procedures you need to be familiar with to set up a VMS system for daily operation. It tells you how to customize the system for the needs of a particular site, how to start up and shut down the system, and how to set up and manage user accounts. The Guide to Setting Up a VMS System also describes how to use AUTOGEN and the System Generation Utility (SYSGEN) to tune the system and manage system resources.

The VMS SYSMAN Utility Manual describes a tool that centralizes the management of nodes and clusters.

Volume 1B is made up of the following manuals:

- VMS VAXcluster Manual
- VMS Exchange Utility Manual
- VMS Install Utility Manual
- VMS LAT Control Program (LATCP) Manual

#### 14 Overview of VMS Documentation

- VMS System Generation Utility Manual
- VMS Terminal Fallback Utility Manual

The VMS VAXcluster Manual provides an overview of VAXclusters, describes the VAXcluster environment, and explains procedures for setting up and managing VAXcluster configurations. The other manuals in Volume 1B provide descriptions and reference information about other VMS utilities used to set up a system.

#### Volume 2: Maintenance

The Maintenance volume is made up of the following manuals:

- Guide to Maintaining a VMS System
- VMS Analyze/Disk\_Structure Utility Manual
- VMS Backup Utility Manual
- VMS Bad Block Locator Utility Manual
- VMS Error Log Utility Manual
- VMS Mount Utility Manual

The Guide to Maintaining a VMS System presents the concepts and procedures that are required to maintain daily operations on a VMS operating system. It describes how to set up and maintain public volumes (including mount and backup operations) and techniques for managing disk space, batch and print operations, and it provides information for maintaining the log files on a system. Volume 2 also contains manuals that describe and give reference information about the other VMS utilities used to perform system maintenance.

### Volume 3: Security

The Security volume is made up of the following manuals:

- Guide to VMS System Security
- VMS Access Control List Editor Manual
- VMS Authorize Utility Manual
- VMS Audit Analysis Utility Manual

The *Guide to VMS System Security* describes the security features available in the VMS operating system. It explains the purpose and proper application of each feature in the context of specific security needs. This volume also contains manuals that describe and provide reference information about the VMS Access Control List editor and the VMS Authorize Utility.

Volume 3 also contains the VMS Audit Analysis Utility Manual, which describes how to inspect the events logged to the security auditing journal using this utility.

#### **Volume 4: Performance**

The Performance volume is made up of the following manuals:

- Guide to VMS Performance Management
- VMS Accounting Utility Manual
- VMS Monitor Utility Manual
- VMS Show Cluster Utility Manual

The Guide to VMS Performance Management is a conceptual and tutorial manual for experienced users who are responsible for optimizing the performance of VMS systems. The other manuals in this volume describe and contain reference information about VMS utilities used to monitor system performance.

#### Volume 5: Networking

The Networking volume is in two parts, Volume 5A and Volume 5B. Volume 5A is made up of the following manuals:

- Guide to DECnet-VAX Networking
- VMS Networking Manual

The *Guide to DECnet-VAX Networking* is an introduction to networking on a VMS system. This guide presents a basic overview of DECnet-VAX networking, summarizes user and manager network operations, and describes the procedures for bringing up the network and keeping it running. The *VMS Networking Manual* covers network management concepts, tasks and procedures, and programming operations.

Volume 5B is made up of the following manuals:

- VMS Network Control Program Manual
- VMS DECnet Test Sender/DECnet Test Receiver Utility Manual

These manuals describe and give reference information about networking-related VMS utilities.

### **Programming Subkit**

The Programming Subkit contains information for a programmer developing software on the VMS operating system. The volumes in the Programming Subkit present introductory information and reference material about VMS programming tools, utilities, routines, and system services. It also contains information about the VMS file system, system programming, device support, and VAX MACRO.

The Programming Subkit consists of the following volumes:

- Volume 1: Introduction
- Volume 2: Utilities
- Volume 3: System Routines
- Volume 4: System Services
- Volume 5: Run-Time Library
- Volume 6: File System
- Volume 7: System Programming
- Volume 8: Device Support
- Volume 9: VAX MACRO

The sections that follow describe the volumes of the Programming Subkit.

#### Volume 1: Introduction

The Introduction volume is made up of the following manuals:

- VMS Programming Master Index
- Guide to VMS Programming Resources
- Guide to Creating VMS Modular Procedures

The VMS Programming Master Index is the master index for the subkit. The Guide to VMS Programming Resources provides practical guidelines for using VMS program development tools. The guidelines generally apply to programming in any supported VAX programming language, although the examples pertain specifically to programming in the VAX FORTRAN language. The Guide to Creating VMS Modular Procedures describes how to design and code procedures that conform to the VMS Modular Programming Standard.

#### Volume 2: Utilities

The Utilities volume is in two parts, Volume 2A and Volume 2B. Volume 2A contains the VMS Debugger Manual, which describes the debugger.

Volume 2B is made up of the following manuals:

- VMS Command Definition Utility Manual
- VMS Librarian Utility Manual
- VMS Linker Utility Manual
- VMS Message Utility Manual

- VMS Patch Utility Manual
- VMS SUMSLP Utility Manual

These manuals describe VMS programming utilities.

#### **Volume 3: System Routines**

The System Routines volume is made up of the following manuals:

- Introduction to VMS System Routines
- VMS Utility Routines Manual

The Introduction to VMS System Routines describes the standard format used to document system routines, including information about syntax, argument types, and error codes. The VMS Utility Routines Manual describes the system routines that provide a programming interface to various VMS utilities.

#### **Volume 4: System Services**

The System Services volume is in two parts, Volume 4A and Volume 4B. Volume 4A contains the *Introduction to VMS System Services*, which introduces the system services and tells new users how to use them. Volume 4B contains the *VMS System Services Reference Manual*, which describes the set of routines that the VMS operating system uses to control resources, allow process communication, control I/O, and perform other such operating system functions.

### **Volume 5: Run-Time Library**

The Run-Time Library (RTL) volume is in three parts, Volume 5A, Volume 5B, and Volume 5C. Volume 5A is made up of the following manuals:

- Introduction to the VMS Run-Time Library
- VMS RTL DECtalk (DTK\$) Manual
- VMS RTL Mathematics (MTH\$) Manual
- VMS RTL General Purpose (OTS\$) Manual
- VMS RTL Parallel Processing (PPL\$) Manual

The Introduction to the VMS Run-Time Library introduces the Run-Time Library and describes how to call RTL routines. This manual also presents overviews of the categories of RTL routines and explains the documentation format of the routine descriptions. In addition to this introductory manual, Volume 5A also contains reference manuals for four of the Run-Time Libraries.

Volume 5B contains the VMS RTL Library (LIB\$) Manual.

Volume 5C contains the following manuals:

- VMS RTL Screen Management (SMG\$) Manual
- VMS RTL String Manipulation (STR\$) Manual

These manuals describe additional Run-Time Libraries.

#### Volume 6: File System

The File System volume is in two parts, Volume 6A and Volume 6B. Volume 6A is made up of the following manuals:

- Guide to VMS File Applications
- VMS Analyze/RMS File Utility Manual
- VMS Convert and Convert/Reclaim Utility Manual
- VMS File Definition Language Facility Manual
- VMS National Character Set Utility Manual

The Guide to VMS File Applications contains guidelines for designing, creating, and maintaining efficient data files using VMS Record Management Services (RMS). This manual is intended for application programmers and designers responsible for programs that use VMS RMS files, especially if performance is an important consideration. Volume 6A also contains manuals that contain descriptive and reference information about several VMS utilities.

Volume 6B contains the VMS Record Management Services Manual, which provides reference and usage information for all programmers who use VMS RMS data files.

### **Volume 7: System Programming**

The System Programming volume is in two parts, Volume 7A and Volume 7B. Volume 7A contains Parts I and II of the  $VMS\ I/O\ User$ 's Reference Volume. Volume 7B is made up of the following manuals:

- VMS Delta/XDelta Utility Manual
- VMS System Dump Analyzer Utility Manual

These manuals describe two VMS programming utilities.

### **Volume 8: Device Support**

Volume 8 contains the VMS Device Support Manual, which describes how to write a driver for a device not supplied by Digital.

#### Volume 9: VAX MACRO

Volume 9 contains the VAX MACRO and Instruction Set Reference Manual, which documents both the assembler directives of VAX MACRO and the VAX instruction set.

#### **Obsolete Features Kit**

The Obsolete Features Kit, which is part of the Extended Documentation Set, contains the *VMS Obsolete Features Manual*. This manual presents the DCL commands, system services, RTL routines, and utilities made obsolete by VMS Version 4.0 through Version 5.2. The manual also has an appendix of DCL commands, RTL routines, and utilities eliminated from VMS Version 4.0.

#### Release Notes Kit

The Release Notes Kit contains the *VMS Version 5.2 Release Notes*. In addition, the kit includes the cover letters and software product descriptions for the VMS Version 5.2 operating system and for DECnet-VAX and VAXcluster software. All this documentation is packaged within a single binder.

The VMS Version 5.2 Release Notes have information about problems corrected in the VMS Version 5.2 operating system, restrictions to the operating system, and notes to the published documentation.

The VMS Software Product Description gives a general description of the components of the VMS operating system. It also lists facilities included in the operating system, system requirements, growth considerations, and licensing information.

The DECnet-VAX Software Product Description gives a general description of the components of the DECnet-VAX networking software. It also lists the basic capabilities of the networking software, system requirements, CPU/device load unit table, device support description, and basic licensing information.

The VAXcluster Software Product Description provides a general description of VAXcluster capabilities and guidelines for configuring VAXcluster system members.

Although the software product descriptions for DECnet-VAX and VAXcluster software are provided with this documentation kit, the DECnet-VAX and VAXcluster functions are enabled through the use of licenses that you must order separately.

**NOTE:** The Release Notes Kit is not a part of the Extended Documentation Set or the Base Documentation Set. You must order Release Notes Kits separately.

### VMS Installation and Operations Documentation

You receive the appropriate installation and operations guides with your media kit, or you can purchase them separately. These guides describe startup, shutdown, and backup operations for various VAX computers. They also provide computer-specific information you need to know to install the VMS operating system. There is one installation and operations guide for each family of VAX computers; for example, instructions for the VAX 6200 and 6300 computers are contained in one guide.

The guides are divided into two parts. Part 1 describes computer-specific installation procedures, including the hardware information that a user needs to know to perform an installation. Part 2 describes frequently performed tasks such as system startup, shutdown, and backup.

The VMS Version 5.2 Upgrade and Installation Procedures describe the procedures for installing or upgrading the VMS operating system on a standalone system or a cluster. It also contains information about the VMS DECwindows installation procedure. Use the VMS Version 5.2 Upgrade and Installation Procedures along with your computer-specific installation guide.

### VMS Optional Documentation

Optional documentation must be purchased separately from the Extended Documentation Set. There are two categories of optional documentation. The first category is documentation that supports System Integrated Products (products that are sold separately but make use of some existing VMS components). The second category is documentation that describes operating system features, but that is not included in the full document set because it is intended for a limited audience.

The following books describe documentation that supports System Integrated Products:

- VAX Volume Shadowing Manual
- VAX RMS Journaling Manual

The VAX Volume Shadowing Manual describes how to use the volume shadowing option on the VMS operating system. The VAX RMS Journaling Manual describes RMS Journaling, a Systems Integrated Product. This manual describes the three types of journaling as well as other VMS components that support RMS Journaling. This manual also describes the RMS Recovery Utility (which is used to recover data saved using journaling), the recovery unit system services, and system management tasks required when using RMS Journaling.

The following manuals describe VMS operating system features that are intended for a limited audience:

- Guide to Parallel Programming on VMS
- VMS Developer's Guide to VMSINSTAL
- PDP-11 TECO User's Guide

The Guide to Parallel Programming on VMS presents an introduction to the general concepts of parallel processing. It also gives information to help customers analyze their applications and make decisions about implementing parallel processing on their VMS system.

The VMS Developer's Guide to VMSINSTAL is intended for developers who are designing installation procedures for optional products layered on the VMS operating system. The manual describes the VMSINSTAL command procedure and provides guidelines for designing installation procedures that conform to standards recommended by Digital.

The *PDP-11 TECO User's Guide* describes the operating procedures for the PDP-11 TECO (Text Editor and Corrector) program.

### **Online Help**

Many users appreciate the convenience and immediacy of online help. Thus, the VMS operating system provides online help files for commands, utilities, and system routines.

## **Changes to the Documentation Set**

In VMS Version 5.2, there have been some additions to the VMS documentation set and changes to previous versions of certain manuals.

#### **New Manuals**

Following are new manuals for VMS Version 5.2:

- VMS Version 5.2 New Features Manual
- EVE Reference Manual
- VMS Audit Analysis Utility Manual
- VMS Version 5.2 Upgrade and Installation Procedures

The information in the EVE Reference Manual, which contains command-by-command descriptions of the EVE text editor, was previously included in the VAX Text Processing Utility Manual. The VMS Version 5.2 Upgrade and Installation Procedures contain information that was previously documented in the release notes.

#### **New Titles**

The VMS User's Manual supersedes the VMS General User's Manual in the Version 5.0 Base Documentation Set.

#### **Deleted Manuals**

For Version 5.2, the VMS Mini-Reference has been removed from the VMS Documentation Set.

## **Ordering Information**

The modularity of the VMS Version 5.2 documentation set facilitates ordering various components of the set. You can order the following:

- The Base Documentation Set
- The Extended Documentation Set, which includes the Base Documentation Set and the Obsolete Features Kit
- Any of the three subkits in the Extended Documentation Set
  - General User
  - System Management
  - Programming
- The Obsolete Features Kit
- The Release Notes Kit
- Any volume in the Extended Documentation Set
- Any manual in either set

The following sections provide ordering information and tables that list the order numbers for all the components of the VMS Version 5.2 documentation set. If you need additional help deciding which documentation best suits your needs, call 800-343-4040 before placing your order.

In addition to the print version, all VMS documentation is also available on a single compact disc for use with the VMS DECwindows Bookreader.

### **How to Order Documentation**

This section describes how you can order VMS software documentation by telephone, electronically, or by direct mail.

#### **Telephone Orders**

Continental USA,

Alaska, and Hawaii

Puerto Rico Canada

International

Call 800-DIGITAL

Call 809-754-7575 Call 800-267-6215

Call local Digital subsidiary or approved distributor

#### **Electronic Orders**

To place an order at the Electronic Store, dial 800-DEC-DEMO (800-332-3366) using a 1200- or 2400-baud modem. If you need assistance using the Electronic Store, call 800-DIGITAL.

#### **Direct Mail Orders**

Continental USA,

Alaska, and Hawaii

Digital Equipment Corporation

P.O. Box CS2008

Nashua, New Hampshire 03061

Puerto Rico

Canada

Contact local Digital subsidiary at 809-754-7575

Digital Equipment of Canada

Attn: DECdirect Operations KAO2/2

P.O. Box 13000 100 Herzberg Road

Kanata, Ontario, Canada K2K 2A6

International

Contact local Digital subsidiary or approved

distributor

#### Internal Orders

To place internal orders for software documentation, submit an Internal Software Order Form (EN-01740-07) to SSB Order Processing - WMO/E15 or to the US/Software Supply Business, Digital Equipment Corporation, Westminster, Massachusetts, 01473.

### Ordering Complete Sets, Kits, Subkits, and Volumes

Table 1 lists all the sets, kits, subkits, and volumes (and their order numbers) available in the VMS documentation set. The Extended Documentation Set includes the Base Documentation Set; the General User, System Management, and Programming Subkits; and the Obsolete Features Kit. You must order the Release Notes Kit separately. The sets, kits, subkits, and volumes include binders with the order. (The Base Set manuals are bound and therefore do not require separate binders.) See Tables 2 through 7 for information about ordering any of the individual manuals contained in kits and volumes.

24

Table 1: Order Numbers for Complete Sets, Kits, Subkits, and Volumes

| Title                                        | Order No.       | Contents                                        |
|----------------------------------------------|-----------------|-------------------------------------------------|
| Base Set <sup>1</sup>                        | QA-09SAA-GZ-5.2 | Overview of VMS Documentation                   |
|                                              |                 | VMS Version 5.2 New Features<br>Manual          |
|                                              |                 | VMS User's Manual                               |
|                                              |                 | VMS System Manager's Manual                     |
|                                              |                 | VMS License Management Utility<br>Manual        |
| Extended Set (with Base Set) <sup>1</sup>    | QA-001AA-GZ-5.2 | Base Set                                        |
|                                              |                 | General User Subkit                             |
|                                              |                 | System Management Subkit                        |
|                                              |                 | Programming Subkit                              |
|                                              |                 | Obsolete Features Kit                           |
| Extended Set (without Base Set) <sup>1</sup> | QA-001A4-GZ-5.2 | General User Subkit                             |
|                                              |                 | System Management Subkit                        |
|                                              |                 | Programming Subkit                              |
|                                              |                 | Obsolete Features Kit                           |
| General User Subkit                          | QA-001A1-GZ-5.2 | Volumes 1-6 (with binders)                      |
| Volume 1                                     | QA-001AB-GZ-5.2 | General Information (binder, 3 manuals)         |
| Volume 2                                     | QA-001AC-GZ-5.2 | Using VMS (binders A and B, 6 manuals)          |
| Volume 3                                     | QA-001AD-GZ-5.2 | Using DCL (binder, 2 manuals)                   |
| Volume 4                                     | QA-001AE-GZ-5.2 | DCL Dictionary (binder, 1 manua                 |
| Volume 5                                     | QA-001AF-GZ-5.2 | Processing Text (binders A, B, an C, 5 manuals) |
| Volume 6                                     | QA-001AG-GZ-5.2 | System Messages (binders A and B, 2 manuals)    |

 $<sup>^1</sup>$ When ordering the Base Set or the Extended Set, you should also specify the order number for the Release Notes Kit.

Table 1 (Cont.): Order Numbers for Complete Sets, Kits, Subkits, and Volumes

| Title                    | Order No.       | Contents                                                                          |
|--------------------------|-----------------|-----------------------------------------------------------------------------------|
| System Management Subkit | QA-001A2-GZ-5.2 | Volumes 1-5 (with binders)                                                        |
| Volume 1                 | QA-001AH-GZ-5.2 | Setup (binders A and B, 10 manuals)                                               |
| Volume 2                 | QA-001AJ-GZ-5.2 | Maintenance (binder, 6 manuals)                                                   |
| Volume 3                 | QA-001AK-GZ-5.2 | Security (binder, 4 manuals)                                                      |
| Volume 4                 | QA-001AL-GZ-5.2 | Performance (binder, 4 manuals)                                                   |
| Volume 5                 | QA-001ANGZ-5.2  | Networking (binders A and B, 4 manuals)                                           |
| Programming Subkit       | QA-001A3-GZ-5.2 | Volumes 1-9 (with binders)                                                        |
| Volume 1                 | QA-001AP-GZ-5.2 | Introduction (binder, manuals)                                                    |
| Volume 2                 | QA001AQ-GZ-5.2  | Programming Utilities (binders A and B, 7 manuals)                                |
| Volume 3                 | QA-001AR-GZ-5.2 | System Routines (binder, 3 manuals)                                               |
| Volume 4                 | QA-001AS-GZ-5.2 | System Services (binders A and B, 2 manuals)                                      |
| Volume 5                 | QA-001AT-GZ-5.2 | Run-Time Library (3 binders, 8 manuals)                                           |
| Volume 6                 | QA-001AU-GZ-5.2 | File System (2 binders, 6 manuals)                                                |
| Volume 7                 | QA-001AV-GZ-5.2 | System Programming (2 binders, 4 manuals)                                         |
| Volume 8                 | QA-001AW-GZ-5.2 | Device Support (binder, 1 manual)                                                 |
| Volume 9                 | QA-001AX-GZ-5.2 | VAX MACRO (binder, 1 manual)                                                      |
| Release Notes Kit        | QA-001AY-GZ-5.2 | VMS Version 5.2 release<br>information (binder, cover letters,<br>SPDs, 1 manual) |
| Obsolete Features Kit    | QA-001AZ-GZ-5.2 | Obsolete Features (binder,<br>1 manual)                                           |

## **Ordering Individual Manuals**

Tables 2 through 7 list the individual manuals in the VMS Version 5.2 documentation set and their order numbers.

Table 2 provides order numbers for the manuals in the Base Set, the Release Notes Kit, and the Obsolete Features Kit.

Table 2: Order Numbers for Manuals in the Base Documentation Set, Release Notes Kit, and Obsolete Features Kit

| Kit                   | Manual Title                            | Order No.   |
|-----------------------|-----------------------------------------|-------------|
| Base Set              | Overview of VMS Documentation           | AA-LA95B-TE |
|                       | VMS Version 5.2 New Features Manual     | AA-LA97B-TE |
|                       | VMS User's Manual                       | AA-LA98B-TE |
|                       | VMS System Manager's Manual             | AA-LA00B-TE |
|                       | VMS License Management Utility Manual   | AA-LA33B-TE |
| Release Notes Kit     | Cover Letter for VMS                    | AV-EF56I-TE |
|                       | Cover Letter for DECnet-VAX             | AV-DL04H-TE |
|                       | Cover Letter for VAXcluster             | AV-LS20C-TE |
|                       | VMS Software Product Description        | AE-HQ86G-TE |
|                       | DECnet-VAX Software Product Description | AE-NJ32A-TE |
|                       | VAXcluster Software Product Description | AE-LS19C-TE |
|                       | VMS Version 5.2 Release Notes           | AA-LB22B-TE |
| Obsolete Features Kit | VMS Obsolete Features Manual            | AA-LB25A-TE |

Table 3 lists order numbers for the individual manuals in the General User Subkit.

Table 3: Order Numbers for Manuals in the General User Subkit

| Volume                       | Manual Title                  | Order No.   |
|------------------------------|-------------------------------|-------------|
| Volume 1/General Information | VMS Master Index              | AA-LA01A-TE |
|                              | VMS General User Master Index | AA-LA02A-TE |
|                              | VMS Glossary                  | AA-LA03A-TE |

Table 3 (Cont.): Order Numbers for Manuals in the General User Subkit

| Volume                    | Manual Title                                                            | Order No.   |
|---------------------------|-------------------------------------------------------------------------|-------------|
| Volume 2A/Using VMS       | Introduction to VMS                                                     | AA-LA04A-TE |
|                           | Guide to Using VMS                                                      | AA-LA05A-TE |
|                           | Guide to VMS Files and Devices                                          | AA-LA06A-TE |
| Volume 2B/Using VMS       | VMS Mail Utility Manual                                                 | AA-LA07A-TE |
|                           | VMS Phone Utility Manual                                                | AA-LA08A-TE |
|                           | VMS Sort/Merge Utility Manual                                           | AA-LA09A-TE |
| Volume 3/Using DCL        | VMS DCL Concepts Manual                                                 | AA-LA10A-TE |
|                           | Guide to Using VMS Command Procedures                                   | AA-LA11A-TE |
| Volume 4/DCL Dictionary   | VMS DCL Dictionary                                                      | AA-LA12A-TE |
| Volume 5A/Processing Text | Guide to VMS Text Processing                                            | AA-LA13A-TE |
|                           | VAX EDT Reference Manual                                                | AA-LA16A-TE |
| Volume 5B/Processing Text | VAX Text Processing Utility Manual                                      | AA-LA14B-TE |
| Volume 5C/Processing Text | VAX DIGITAL Standard Runoff Reference<br>Manual                         | AA-LA15A-TE |
|                           | EVE Reference Manual                                                    | AA-NG62A-TE |
| Volume 6A/System Messages | VMS System Messages and Recovery<br>Procedures Reference Volume: Part 1 | AA-LA17A-TE |
| Volume 6B/System Messages | VMS System Messages and Recovery<br>Procedures Reference Volume: Part 2 | AA-LA18A-TE |

Table 4 provides order numbers for the manuals in the System Management Subkit.

Table 4: Order Numbers for Manuals in the System Management Subkit

| Volume               | Manual Title                                 | Order Number |
|----------------------|----------------------------------------------|--------------|
| Volume 1A/Setup      | VMS System Management Master Index           | AA-LA23A-TE  |
|                      | Introduction to VMS System Management        | AA-LA24A-TE  |
|                      | Guide to Setting Up a VMS System             | AA-LA25A-TE  |
|                      | VMS SYSMAN Utility Manual                    | AA-LA26A-TE  |
| Volume 1B/Setup      | VMS VAXcluster Manual                        | AA-LA27A-TE  |
| •                    | VMS Exchange Utility Manual                  | AA-LA28A-TE  |
|                      | VMS Install Utility Manual                   | AA-LA29A-TE  |
|                      | VMS LAT Control Program (LATCP)<br>Manual    | AA-LA32A-TE  |
|                      | VMS System Generation Utility Manual         | AA-LA30A-TE  |
| •                    | VMS Terminal Fallback Utility Manual         | AA-LA31A-TE  |
| Volume 2/Maintenance | Guide to Maintaining a VMS System            | AA-LA34A-TE  |
|                      | VMS Analyze/Disk_Structure Utility<br>Manual | AA-LA39A-TE  |
|                      | VMS Backup Utility Manual                    | AA-LA35A-TE  |
|                      | VMS Bad Block Locator Utility Manual         | AA-LA36A-TE  |
|                      | VMS Error Log Utility Manual                 | AA-LA37A-TE  |
|                      | VMS Mount Utility Manual                     | AA-LA38A-TE  |
| Volume 3/Security    | Guide to VMS System Security                 | AA-LA40A-TE  |
|                      | VMS Access Control List Editor Manual        | AA-LA41A-TE  |
|                      | VMS Authorize Utility Manual                 | AA-LA42A-TE  |
|                      | VMS Audit Analysis Utility Manual            | AA-NG63A-TE  |
| Volume 4/Performance | Guide to VMS Performance Management          | AA-LA43A-TE  |
|                      | VMS Accounting Utility Manual                | AA-LA44A-TE  |
|                      | VMS Monitor Utility Manual                   | AA-LA45A-TE  |
|                      | VMS Show Cluster Utility Manual              | AA-LA46A-TE  |

Table 4 (Cont.): Order Numbers for Manuals in the System Management Subkit

| Volume               | Manual Title                                                  | Order Number |
|----------------------|---------------------------------------------------------------|--------------|
| Volume 5A/Networking | Guide to DECnet-VAX Networking                                | AA-LA47A-TE  |
|                      | VMS Networking Manual                                         | AA-LA48A-TE  |
| Volume 5B/Networking | VMS Network Control Program Manual                            | AA-LA50A-TE  |
|                      | VMS DECnet Test Sender/DECnet Test<br>Receiver Utility Manual | AA-LA49A-TE  |

Table 5 provides order numbers for the manuals in the Programming Subkit.

Table 5: Order Numbers for Manuals in the Programming Subkit

| Volume                    | Manual Title                                | Order No.   |
|---------------------------|---------------------------------------------|-------------|
| Volume 1/Introduction     | VMS Programming Master Index                | AA-LA56A-TE |
|                           | Guide to VMS Programming Resources          | AA-LA57A-TE |
|                           | Guide to Creating VMS Modular<br>Procedures | AA-LA58A-TE |
| Volume 2A/Utilities       | VMS Debugger Manual                         | AA-LA59A-TE |
| Volume 2B/Utilities       | VMS Command Definition Utility Manual       | AA-LA60A-TE |
|                           | VMS Librarian Utility Manual                | AA-LA61A-TE |
|                           | VMS Linker Utility Manual                   | AA-LA62A-TE |
|                           | VMS Message Utility Manual                  | AA-LA63A-TE |
|                           | VMS Patch Utility Manual                    | AA-LA64A-TE |
|                           | VMS SUMSLP Utility Manual                   | AA-LA65A-TE |
| Volume 3/System Routines  | Introduction to VMS System Routines         | AA-LA66A-TE |
|                           | VMS Utility Routines Manual                 | AA-LA67A-TE |
| Volume 4A/System Services | Introduction to VMS System Services         | AA-LA69A-TE |
| Volume 4B/System Services | VMS System Services Volume                  | AA-LA68A-TE |

Table 5 (Cont.): Order Numbers for Manuals in the Programming Subkit

| Volume                       | Manual Title                                      | Order No.   |
|------------------------------|---------------------------------------------------|-------------|
| Volume 5A/Run-Time Library   | Introduction to the VMS Run-Time Library          | AA-LA70A-TE |
|                              | VMS RTL DECtalk (DTK\$) Manual                    | AA-LA71A-TE |
|                              | VMS RTL Mathematics (MTH\$) Manual                | AA-LA72A-TE |
|                              | VMS RTL General Purpose (OTS\$) Manual            | AA-LA73A-TE |
|                              | VMS RTL Parallel Processing (PPL\$)<br>Manual     | AA-LA74A-TE |
| Volume 5B/Run-Time Library   | VMS RTL Library (LIB\$) Manual                    | AA-LA76A-TE |
| Volume 5C/Run-Time Library   | VMS RTL Screen Management (SMG\$)<br>Manual       | AA-LA77A-TE |
|                              | VMS RTL String Manipulation (STR\$)<br>Manual     | AA-LA75A-TE |
| Volume 6A/File System        | Guide to VMS File Applications                    | AA-LA78A-TE |
|                              | VMS Analyze/RMS_File Utility Manual               | AA-LA79A-TE |
|                              | VMS Convert and Convert/Reclaim Utility<br>Manual | AA-LA80A-TE |
|                              | VMS File Definition Language Facility<br>Manual   | AA-LA81A-TE |
|                              | VMS National Character Set Utility<br>Manual      | AA-LA82A-TE |
| Volume 6B/File System        | VMS Record Management Services Manual             | AA-LA83A-TE |
| Volume 7A/System Programming | VMS I/O User's Reference Manual: Part I           | AA-LA84A-TE |
| •                            | VMS I/O User's Reference Manual: Part II          | AA-LA85A-TE |

Table 5 (Cont.): Order Numbers for Manuals in the Programming Subkit

| Volume                       | Manual Title                                      | Order No.   |
|------------------------------|---------------------------------------------------|-------------|
| Volume 7B/System Programming | VMS Delta/XDelta Utility Manual                   | AA-LA86A-TE |
|                              | VMS System Dump Analyzer Utility<br>Manual        | AA-LA87A-TE |
| Volume 8/Device Support      | VMS Device Support Manual                         | AA-LA88A-TE |
| Volume 9/VAX MACRO           | VAX MACRO and Instruction Set Reference<br>Manual | AA-LA89A-TE |

## **Order Numbers for Installation and Operations Documentation**

Table 6 lists the titles and order numbers of installation and operations documentation.

**Table 6: Order Numbers for Installation and Operations Documentation** 

| Title                                                                                           | Order No.   |
|-------------------------------------------------------------------------------------------------|-------------|
| VMS Installation and Operations: VAX 8530, 8550, 8700, 8800                                     | AA-LB26A-TE |
| VMS Installation and Operations: VAX 8600, 8650                                                 | AA-LB27A-TE |
| VMS Installation and Operations: VAX 8200, 8250, 8300, 8350                                     | AA-LB28A-TE |
| VMS Installation and Operations: VAX 11/780, 785                                                | AA-LB29A-TE |
| VMS Installation and Operations: VAX 11/750                                                     | AA-LB30A-TE |
| VMS Installation and Operations: VAX 11/730                                                     | AA-LB31B-TE |
| VMS Installation and Operations: VAXstation II, II/GPX and<br>MicroVAX II                       | AA-LB32B-TE |
| VMS Installation and Operations: VAXstation 8000                                                | AA-LB33A-TE |
| VMS Installation and Operations: VAXstation 2000, MicroVAX 2000                                 | AA-LB34A-TE |
| VMS Installation and Operations: MicroVAX, VAXstation, and<br>VAXserver 3400, 3600, 3900 Series | AA-LB35B-TE |
| VMS Installation and Operations: VAX 8820, 8830, 8840                                           | AA-LB37A-TE |
| VMS Installation and Operations: VAX 6200, 6300 Series                                          | AA-LB36B-TE |
| VMS Version 5.2 Upgrade and Installation Procedures                                             | AA-NG61A-TE |

## **Order Numbers for Optional Manuals**

Table 7 lists the titles and order numbers of optional manuals.

**Table 7: Order Numbers for Optional Manuals** 

| Title                                           | Order No.       |  |  |
|-------------------------------------------------|-----------------|--|--|
| VAX Volume Shadowing Manual <sup>1</sup>        | AI-LB18A-TE     |  |  |
| VAX RMS Journaling Manual <sup>1</sup>          | QA-VDVAA-GZ-5.2 |  |  |
| Guide to Parallel Programming on $V\!MS^1$      | AI-LB38A-TE     |  |  |
| VMS Developer's Guide to VMSINSTAL <sup>1</sup> | AI-LA99A-TE     |  |  |
| PDP-11 TECO User's Guide                        | AA-K420B-TC     |  |  |

### **How to Order Additional Documentation**

## **Technical Support**

If you need help deciding which documentation best meets your needs, call 800-343-4040 before placing your electronic, telephone, or direct mail order.

### **Electronic Orders**

To place an order at the Electronic Store, dial 800-DEC-DEMO (800-332-3366) using a 1200- or 2400-baud modem. If you need assistance using the Electronic Store, call 800-DIGITAL (800-344-4825).

### **Telephone and Direct Mail Orders**

| Your Location                         | Call         | Contact                                                                                                    |
|---------------------------------------|--------------|----------------------------------------------------------------------------------------------------|
| Continental USA,<br>Alaska, or Hawaii | 800-DIGITAL  | Digital Equipment Corporation<br>P.O. Box CS2008<br>Nashua, New Hampshire 03061                                                            |
| Puerto Rico                           | 809-754-7575 | Local DIGITAL subsidiary                                                                                                    |
| Canada                                | 800-267-6215 | Digital Equipment of Canada<br>Attn: DECdirect Operations KAO2/2<br>P.O. Box 13000<br>100 Herzberg Road<br>Kanata, Ontario, Canada K2K 2A6 |
| International                         |              | Local DIGITAL subsidiary or approved distributor                                                                                           |
| Internal <sup>1</sup>                 |              | SDC Order Processing - WMO/E15<br>or<br>Software Distribution Center<br>Digital Equipment Corporation<br>Westminster, Massachusetts 01473  |

<sup>&</sup>lt;sup>1</sup>For internal orders, you must submit an Internal Software Order Form (EN-01740-07).

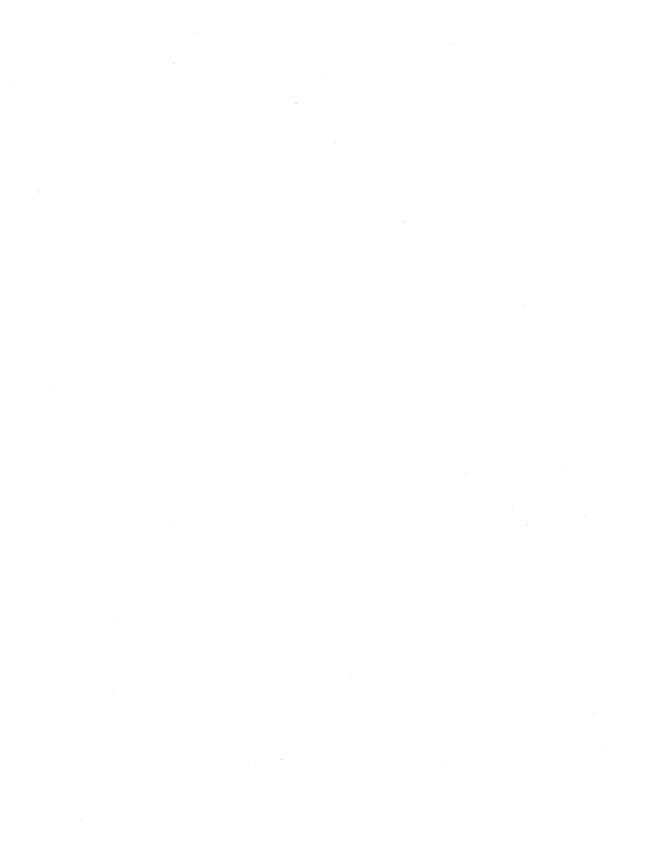

### **Reader's Comments**

Overview of VMS Documentation AA-LA95B-TE

Please use this postage-paid form to comment on this manual. If you require a written reply to a software problem and are eligible to receive one under Software Performance Report (SPR) service, submit your comments on an SPR form.

Thank you for your assistance.

| I rate this manual's:                                                                                   | Excellent    | $\mathbf{Good}$       | Fair  | $\mathbf{Poor}$ |
|----------------------------------------------------------------------------------------------------|--------------|-----------------------|-------|-----------------|
| Accuracy (software works as manual says) Completeness (enough information) Clarity (easy to understand) |              |                       | 0 0 0 |                 |
| Organization (structure of subject matter)<br>Figures (useful)                                          |              |                       |       |                 |
| Examples (useful)                                                                                       |              |                       |       |                 |
| Index (ability to find topic)                                                                           |              |                       |       |                 |
| Page layout (easy to find information)                                                                  | L            | Ц                     |       | Ш               |
|                                                                                                    |              |                       |       |                 |
| What I like best about this manual is                                                                   |              |                       |       |                 |
| What I like least about this manual is                                                                  |              |                       |       |                 |
| I found the following errors in this manual Page Description                                            | :            |                       |       |                 |
|                                                                                                    |              |                       |       |                 |
| Additional comments or suggestions to imp                                                               | rove this ma | nual:                 |       |                 |
|                                                                                                    |              |                       |       |                 |
| I am using <b>Version</b> of the software Name/Title                                                    | e this manua | l describes.<br>Dept. |       |                 |
| Company                                                                                                 |              | ···                   | Date  |                 |
| Mailing Address                                                                                         |              |                       |       |                 |
|                                                                                                    |              | _ Phone               |       |                 |

Do Not Tear - Fold Here and Tape -

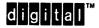

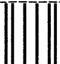

No Postage Necessary if Mailed in the United States

# **BUSINESS REPLY MAIL**

FIRST CLASS PERMIT NO. 33 MAYNARD MASS.

POSTAGE WILL BE PAID BY ADDRESSEE

DIGITAL EQUIPMENT CORPORATION Corporate User Publications—Spit Brook ZK01-3/J35 110 SPIT BROOK ROAD NASHUA, NH 03062-9987

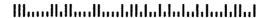

Do Not Tear - Fold Here —

## **Reader's Comments**

Overview of VMS Documentation AA-LA95B-TE

Please use this postage-paid form to comment on this manual. If you require a written reply to a software problem and are eligible to receive one under Software Performance Report (SPR) service, submit your comments on an SPR form.

Thank you for your assistance.

| I rate this manual's:                                                                                                    | Excellent     | Good       | Fair | Poor                                  |
|----------------------------------------------------------------------------------------------------|---------------|------------|------|---------------------------------------|
| Accuracy (software works as manual says) Completeness (enough information) Clarity (easy to understand) Organization (structure of subject matter) Figures (useful) Examples (useful) Index (ability to find topic) Page layout (easy to find information) | 000000        |            |      |                                       |
| I would like to see more/less                                                                                                    |               |            |      |                                       |
| What I like best about this manual is                                                                                                    |               |            |      |                                       |
| What I like least about this manual is                                                                                                    |               |            |      |                                       |
| I found the following errors in this manual Page Description                                                                                                    | l <b>:</b>    |            |      |                                       |
| A 11/1:                                                                                                    |               |            |      | · · · · · · · · · · · · · · · · · · · |
| Additional comments or suggestions to imp                                                                                                    | erove this ma | anual:<br> |      |                                       |
|                                                                                                    |               |            |      |                                       |
| I am using <b>Version</b> of the software Name/Title                                                                                                    |               |            |      |                                       |
| Company                                                                                                    |               |            | Date |                                       |
| Mailing Address                                                                                                    |               | Phone      |      |                                       |

- Do Not Tear - Fold Here and Tape

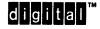

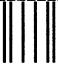

No Postage Necessary if Mailed in the United States

# **BUSINESS REPLY MAIL**

FIRST CLASS PERMIT NO. 33 MAYNARD MASS.

POSTAGE WILL BE PAID BY ADDRESSEE

DIGITAL EQUIPMENT CORPORATION Corporate User Publications—Spit Brook ZK01-3/J35 110 SPIT BROOK ROAD NASHUA, NH 03062-9987

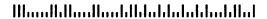

Do Not Tear - Fold Here